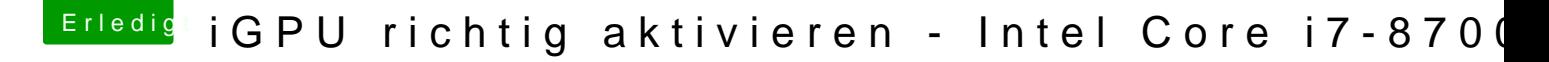

Beitrag von Noir0SX vom 26. August 2018, 12:42

## [Zitat von loc](https://www.hackintosh-forum.de/index.php/Thread/38707-iGPU-richtig-aktivieren-Intel-Core-i7-8700k/?postID=437795#post437795)ojens

Hallo Harper Lewis, wo findet man diese infos etwas genauer?

Hilfreiches Thotel FB-Patzben erstellen des Patches und Beintflagispiel Lilu & [Plugins mit Bei](https://www.hackintosh-forum.de/index.php/Thread/32411-Bootflags-zu-Lilu-Plugins-mit-Beispielen/?postID=366805#post366805)spielen